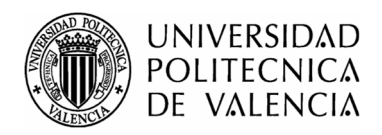

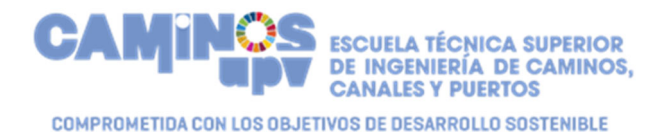

# **INSTRUCCIONES DE MATRÍCULA CURSO 2023‐2024**

## **ÍNDICE**

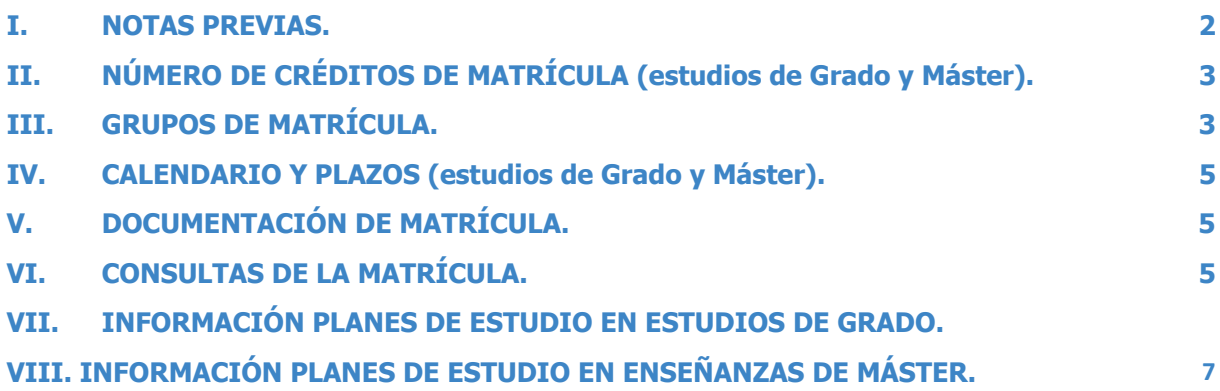

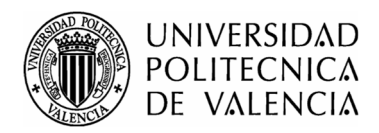

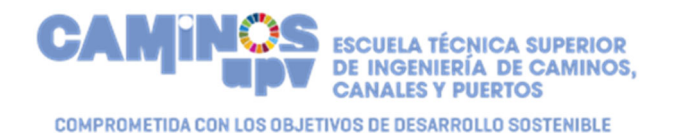

## **I.NOTAS PREVIAS.**

1ª.‐ Estas INSTRUCCIONES DE MATRÍCULA son específicas de la E.T.S.I.C.C.P. y por ello complementarias de las que desde los Servicios Centrales de la Universidad Politécnica de Valencia se facilitan a los alumnos que van a efectuar su matrícula. Por esto, es conveniente que quienes vayan a efectuar su matrícula consulten, además de estas Instrucciones, las contenidas en el Información de matrícula [Ver](http://www.upv.es/contenidos/SMAT/)

Teléfonos de asistencia en automatrícula**:** 636455724 – 636445212

 2ª.‐ Todos los alumnos, incluidos los *alumnos de nuevo ingreso en los Grados***,** efectuarán su matricula por *Internet*. No se va a habilitar el Aula de informática para efectuar la matrícula.

3ª. **Día y hora** de matrícula: El día y hora de matrícula de cada estudiante serán los que se indiquen en la citación que a este efecto reciban por sms de la U.P.V. Asimismo, se puede consultar el día y hora de matrícula en:

**[Ver](https://automatricula.upv.es/)** (Consulta de fecha y horario de matrícula). 

El retraso en el acceso a la aplicación de matrícula y finalización de la misma podrá conllevar la pérdida de la prioridad en la selección de Grupos de matrícula. Por esto, es recomendable no demorar ni el acceso a la aplicación ni la finalización de la matrícula.

4ª.‐ La matrícula se realiza a través de una *aplicación web* (Mozilla, Internet Explorer, etc.). Esta aplicación se encuentra en la siguiente dirección: **[Ver](https://automatricula.upv.es/)** (Acceso Automatricula).

5ª.‐ Para acceder al programa de automatrícula hay que introducir el número del D.N.I., sin la letra por tanto, y el número de PIN. Si procedes de otro país, debes incluir tu número de pasaporte o NIE (en lugar del DNI). Quienes no hayan recibido o no recuerden el PIN pueden recuperarlo señalando la opción "¿Ha olvidado su PIN?" que se encuentra en la parte inferior de la pantalla de identificación para acceder a la automatrícula.

6ª.‐ Desde que se inicie la realización de la matrícula, ésta se prolongará durante unas horas. A este efecto, destacar las dos opciones previstas en el programa de automatrícula:

*Cerrar sesión*: deja abierto el programa durante unas horas.

*FINALIZAR (Cierre de matrícula)*: cierra definitivamente la matrícula.

7ª.‐ Si durante la realización de la matrícula se produjeran paradas en el sistema por problemas totalmente ajenos a los alumnos, se efectuará un movimiento general de horas de realización de la matrícula. Está previsto que el propio sistema indique a cada alumno el nuevo horario de realización de la matrícula. Asimismo, está previsto que, en todo caso, el sistema guarde la preferencia de los turnos de matrícula inicialmente previstos.

8ª.‐ Existe un único período de matrícula, por lo que la matrícula efectuada por los estudiantes se considerará definitiva, salvo las excepciones que en su caso se puedan establecer al finalizar el primer semestre.

9ª.‐ Teléfono de consulta para cuestiones relativas a la automatrícula: 636 44 52 12 Ext. 11916 y 636 45 57 24 Ext. 11915.

Asimismo, se pueden efectuar consultas relacionadas con la matrícula a través de la aplicación PoliConsulta. **[Ver](https://www.upv.es/pls/soalu/sic_policonsulta.bienvenida?p_origen=SA&p_idioma=c&p_vista=normal)** 

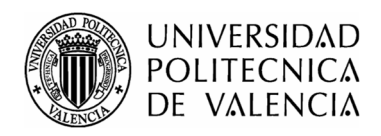

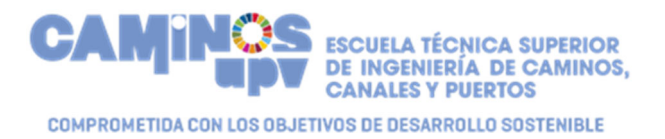

# **II.NÚMERO DE CRÉDITOS DE MATRÍCULA (estudios de Grado y Máster).**

Con carácter general, para los estudios de Grado y para los estudios de Máster, el número máximo de ECTS anual, excluido el TFG o el TFM, será de 60.

No obstante, **se puede ampliar la matrícula** hasta un 40% más de ECTS si se da cualquiera de las dos siguientes condiciones:

1ª.‐ Cuando el número de créditos pendientes para finalizar los estudios, excluido el Trabajo Final de Grado o Trabajo Final de Máster, sea inferior a 84 ECTS.

2ª.‐ Cuando el rendimiento en el curso haya sido del 90% sobre matrículas iguales o superiores a 60 ECTS.

3ª.‐ Cuando el rendimiento académico del curso anterior sea de al menos 54 ECTS sobre matrículas entre 54 y 60 créditos ECTS.

Además, existe la posibilidad de efectuar una *matrícula a tiempo parcial*, que es la comprendida entre 18 y 40 ECTS. Para poder efectuar esta matrícula se ha de solicitar a través de la intranet en el plazo establecido. Se puede consultar información sobre este y otros plazos en:

## **Ver** (Calendario Académico U.P.V. Curso 2023‐2024)

Nota: Por Acuerdo de la Comisión de Permanencia y Evaluación por Curriculum, a los alumnos se les autoriza a matricularse de las asignaturas de idiomas aunque su matrícula exceda de 60 ECTS y aunque no sean alumnos de cuarto curso. Los alumnos de primer curso que no sean alumnos de nuevo ingreso también podrán elegir asignaturas de idiomas.

## **III.GRUPOS DE MATRÍCULA.**

● **Los Grupos de Matrícula se pueden consultar en**:

**[Ver](https://www.iccp.upv.es/web/expl.aspx?id=$2$Estudiantes\$4$Horarios%20y%20calendarios)** (https://www.iccp.upv.es/web/ Estudiantes → Horarios y Calendarios)

Recomendación en el momento de la matrícula: prestar especial atención, cuando se elija un Grupo de matrícula, al **TURNO** (mañana o tarde) y al **IDIOMA** (castellano, valenciano o inglés).

1) *ALUMNOS DE NUEVO INGRESO EN PRIMER CURSO DE LOS GRADOS. Nota aclaratoria.*

Es muy importante que al matricularse de las asignaturas se elija el mismo grupo para todas ellas, ya que los horarios de teoría y prácticas están coordinados para que no haya solapes siempre que se tenga el mismo grupo en todas las asignaturas.

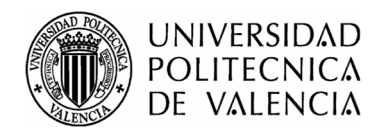

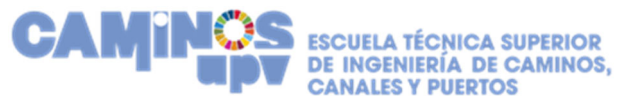

COMPROMETIDA CON LOS OBJETIVOS DE DESARROLLO SOSTENIBLE

Existe el llamado Grupo Genérico, que facilita esta elección y obliga al alumno de nuevo ingreso a matricularse en un Grupo Genérico y le asigna el mismo Grupo a todas las asignaturas.

Los alumnos de nuevo ingreso se han de matricular de TODAS las asignaturas del Primer Curso (en total: *60 ECTS*).

## El primer dígito de los grupos de matrícula corresponde al curso; el segundo dígito (alfabético) indica el grupo de aula y el tercero y último dígito de los Grados indica el grupo de prácticas que corresponde dentro del grupo de teoría.

Los horarios de teoría se pueden consultar en la web de la Escuela:

**[Ver](https://www.iccp.upv.es/web/expl.aspx?id=$2$Estudiantes\$4$Horarios%20y%20calendarios)** (https://www.iccp.upv.es/web/ Estudiantes → Horarios y Calendarios)

## 2) **PLAZAS EN GRUPOS**.

En caso de que **un Grupo no aparezca es porque ya se ha cubierto**. Hay que buscar matricularse en otros grupos. Si no es posible matricularse de todas las asignaturas de un mismo grupo será necesario ir seleccionando asignatura a asignatura con el grupo correspondiente.

## **3) Máster en Ingeniería de Caminos, Canales y Puertos. Notas específicas.**

## *1ª.‐ ALUMNOS DE NUEVO INGRESO EN PRIMER CURSO DEL MÁSTER. Nota aclaratoria.*

Es muy importante que al matricularse de las asignaturas se elija el mismo grupo para todas ellas, ya que los horarios de teoría y prácticas están coordinados para que no haya solapes siempre que se tenga el mismo grupo en todas las asignaturas.

Existe el llamado Grupo Genérico, que facilita esta elección y obliga al alumno de nuevo ingreso a matricularse en un Grupo Genérico y le asigna el mismo Grupo a todas las asignaturas.

Asignatura Ingeniería Ambiental: Quienes elijan el Grupo Genérico 1M2, el 1N2 o el 1N3 deben matricular esta asignatura en el Grupo 1M1 o en el Grupo 1N1.

Los alumnos de nuevo ingreso se han de matricular de TODAS las asignaturas del Primer Curso (en total: *60 ECTS*).

## 2ª.‐ OPTATIVIDAD.

A) **Alumnos procedentes del Grado en Ingeniería Civil (código 2236).** Puedes consultar información sobre el funcionamiento de la Optatividad en: **[Ver](http://www.upv.es/titulaciones/MUICCP/info/996924normalc.html)** 

**INFORMACIÓN DEL TÍTULO ESTUDIOS – ESQUEMA G.I.C.**

B) **Alumnos procedentes del Grado en Ingeniería de Obras Públicas (código 2257).** Puedes consultar información sobre el funcionamiento de la Optatividad en: **[Ver](http://www.upv.es/titulaciones/MUICCP/info/996924normalc.html)** 

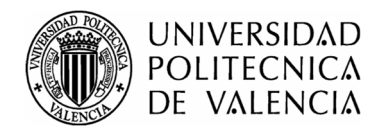

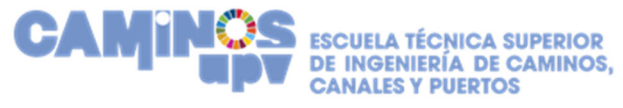

COMPROMETIDA CON LOS OBJETIVOS DE DESARROLLO SOSTENIBLE

**INFORMACIÓN DEL TÍTULO** ‐ **ESTUDIOS – ESQUEMA G.I.O.P.**

**3ª.‐**  Selección en la Automatrícula de las asignaturas para los Alumnos procedentes del Grado en Ingeniería de Obras Públicas:

Primero, matricularse de todas lAs asignaturas obligatorias.

A continuación, seleccionar el itinerario formativo concreto. Se recomienda no seleccionar el bloque optativo general.

## **IV.CALENDARIO Y PLAZOS (estudios de Grado y Máster).**

El Calendario Escolar, en el cual se detallan los días en los que hay docencia, vacaciones, etc., se puede

consultar en

**[Ver](https://www.iccp.upv.es/web/horarios.aspx?curso=2023)** (https://www.iccp.upv.es/web/ Estudiantes → Horarios y Calendarios)

(Todos los plazos que afectan a los estudiantes y a la actividad académica general de la U.P.V. se pueden consultar en:

**[Ver](http://www.upv.es/entidades/SA/ciclos/528203normalc.html)** (Calendario Académico U.P.V. Curso 2023‐2024)

**[Ver](https://www.iccp.upv.es/web/expl.aspx?id=$6$Secretar%C3%ADa\$05$Matr%C3%ADcula)** (Plazos)

# **V.DOCUMENTACIÓN DE MATRÍCULA.**

La documentación necesaria para formalizar la matrícula es la que se indica en Información de matrícula **[Ver](http://www.upv.es/contenidos/SMAT/)** en el apartado *Qué necesito.*

La documentación que, en su caso, hayas de presentar, se aportará mediante solicitud realizada a través de la web de la Escuela, apartado CAMnet – Trámites Generales/Solicitud Genérica como documento adjunto. **[Ver](https://www.iccp.upv.es/web/) (https://www.iccp.upv.es/web/** ➲ CAMnet‐ Trámites Generales

# **VI.CONSULTAS DE LA MATRÍCULA.**

Una vez efectuada la matrícula, los alumnos podrán consultarla (asignaturas matriculadas, grupos de matrícula, etc.) a través de la *intranet*. El acceso a la matrícula por intranet será sólo a efectos de consulta, sin que se pueda hacer ningún cambio en la matrícula realizada.

## **VII.INFORMACIÓN PLANES DE ESTUDIO EN ESTUDIOS DE GRADO.**

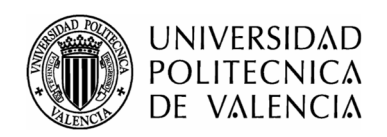

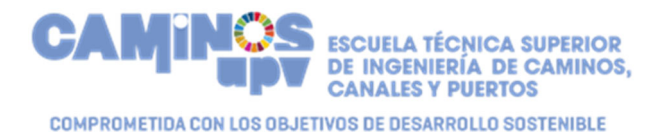

Toda la información sobre los planes de estudios (asignaturas, número de créditos, guías docentes etc.) de los estudios de Grado que se imparten en la E.T.S.I.C.C.P. se puede consultar en:

- Grado en Ingeniería de Obras Públicas: **[Ver](http://www.upv.es/titulaciones/GIOP/index.html)**
- Grado en Ingeniería Civil: **[Ver](http://www.upv.es/titulaciones/GICO/indexc.html) (Plan en extinción) y [Ver](http://www.upv.es/titulaciones/GIC/indexc.html) (Plan nuevo)**
- Doble grado en Matemáticas + Ingeniería Civil. **[Ver](http://www.upv.es/titulaciones/GDMATIC/indexc.html)**
- Grado en Gestión del Transporte y la Logística. [Ver](http://www.upv.es/titulaciones/GTL/index.html)

## A. OBLIGATORIEDAD DE SEGUIMIENTO DE LAS ACTIVIDADES DOCENTES EN LOS GRADOS.

Es un derecho y un deber el seguimiento de las actividades docentes para los estudiantes de Grado, siendo, por tanto, obligatoria la asistencia a las clases teóricas y prácticas correspondientes.

No obstante esto, excepcionalmente y por causas debidamente justificadas documentalmente, se puede solicitar dispensa de dicha obligatoriedad. La dispensa es para asistencia a clases, no para asistencia a prácticas. También se puede solicitar modificación del sistema de evaluación.

- Consultar información en: https://www.iccp.upv.es/web/ ➲ Secretaría ➲ Normativa de carácter general ➲ Normativa Complementaria para el seguimiento de la actividad docente en la **ETSICCP** 

- Forma de solicitarlo: a través de la INTRANET**.**

## B. PERMANENCIA Y PROGRESO EN LOS ESTUDIOS DE GRADO.

**PERMANENCIA (**Condiciones que se exigen para poder permanecer en los estudios)

**PROGRESO** (Condiciones para el avance en los estudios)

[Ver](http://www.upv.es/entidades/SA/ciclos/528837normalc.html)

C) ACTIVIDADES EN LOS GRADOS.

Por realizar actividades como deportes, culturales, etc., se pueden conseguir hasta 13,5 créditos en el G.I.C. Plan 2010, 18 en el G.I.C. Plan 2023, 12 créditos en el G.I.O.P., y 18 en GGTyL

Se puede consultar información en: **[Ver](https://www.iccp.upv.es/web/expl.aspx?id=$6$Secretar%C3%ADa\$03$Normativa) (https://www.iccp.upv.es/web/** Secretaría ➲ Normativa)

La solicitud de este tipo de créditos se realiza a través de la Intranet de la Escuela a la cual se accede a través de la siguiente dirección: **[Ver](https://www.iccp.upv.es/web/) (https://www.iccp.upv.es/web/** CAMnet)

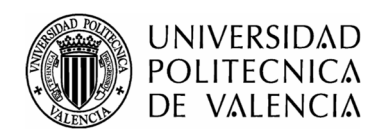

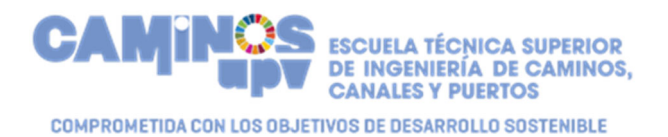

## D) RECONOCIMIENTO DE CRÉDITOS.

Los estudiantes que hayan cursado con anterioridad ciclos formativos o estudios universitarios pueden solicitar el reconocimiento de créditos por las asignaturas que hayan superado. Esta solicitud se realiza a través de la intranet de la U.P.V. en la forma y plazos establecidos.

E) MATRÍCULA DE FIN DE GRADO EN ESTUDIOS DE GRADO (alumnos de 4º curso de G.I.O.P. y de G.I.C.)

Para poder efectuar la matrícula del TFG o TFM será condición necesaria estar matriculado de todos los ECTS pendientes para finalizar los estudios conducentes al título. La matrícula del TFG o TFM podrá hacerse efectiva en cualquier fecha del curso hasta 30 días naturales después de la fecha de entrega de las actas del primer semestre.

#### F) CAMBIOS DE GRUPO:

Una vez efectuada la matrícula y para facilitar el seguimiento de las actividades docentes presenciales, los estudiantes que lo deseen podrán solicitar el cambio de grupo, en una o más asignaturas, a través de su Intranet de la U.P.V. Dicha solicitud deberá aducir los motivos de la misma y se podrá realizar durante los diez primeros días hábiles del semestre.

#### G) ACREDITACIÓN DE NIVEL B2 DE IDIOMAS.

Para la obtención del Título Universitario de Grado, los estudiantes de la Universitat Politècnica de València deben acreditar el conocimiento de una lengua extranjera, preferentemente el inglés, con un nivel equivalente al B2 de idiomas de los idiomas de referencia fijados por el "Marco Común Europeo de referencia para las lenguas".

Se puede consultar más información en: **[Ver](http://www.upv.es/entidades/SA/ciclos/801540normalc.html)** 

# **VIII. INFORMACIÓN PLANES DE ESTUDIO EN ENSEÑANZAS DE MÁSTER.**

Toda la información sobre los planes de estudios (asignaturas, número de créditos, guías docentes etc.) de los estudios de Máster que se imparten en la E.T.S.I.C.C.P. se puede consultar en:

- Máster Universitario en Transporte, Territorio y Urbanismo **[Ver](http://www.upv.es/titulaciones/MUTTU/index.html)**
- Máster Universitario en Planificación y Gestión en Ingeniería Civil **[Ver](http://www.upv.es/titulaciones/MUPGIC/index.html)**

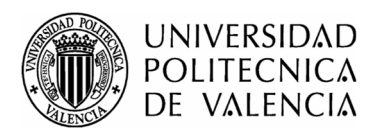

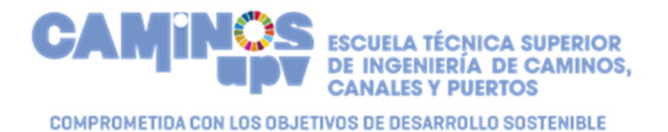

- Máster Universitario en Ingeniería Ambiental: **[Ver](http://www.upv.es/titulaciones/MUIAM/index.html)**

- Máster Universitario en Ingeniería de Caminos, Canales y Puertos: **[Ver](http://www.upv.es/titulaciones/MUICCP/index.html)**
- Máster Universitario en Sistemas Inteligentes de Transporte: **[Ver](https://www.iccp.upv.es/web/expl.aspx?id=$2$Estudiantes\$1$Titulaciones)**
- Máster Universitario en Ingeniería Estructural y Geotécnica: [Ver](http://www.upv.es/titulaciones/MIEG/)